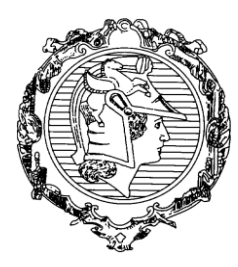

# **ESCOLA POLITÉCNICA DA UNIVERSIDADE DE SÃO PAULO**

DEPARTAMENTO DE ENGENHARIA DE SISTEMAS ELETRÔNICOS

PSI3441 - Arquitetura de Sistemas Embarcados

## Exercício 2

### **Objetivos**

- 1) Familiarização com especificações técnicas, documentação, esquemas elétricos, interfaces do kit de desenvolvimento Freedom.
- 2) Familiarização com o ambiente de programação CodeWarrior.

#### **Materiais**

- 1) Kit de desenvolvimento Freedom com o microcontrolador Kl25Z.
- 2) Documentação Moodle.

#### Tarefas

- 1) Faça um LED piscar utilizando o Processor Expert do CodeWarrior.
- 2) Agora faça os 3 LEDs da placa piscarem sequencialmente.
- 3) Faça um LED piscar **sem** utilizar o Processor Expert do CodeWarrior.
- 4) Analise a mudança dos registradores no debugger
- 5) Modifique o código para piscar dois LEDs ao mesmo tempo.
- 6) Compile o código abaixo e escreva os valores de *next* em cada iteração. Qual o nome desta série de números?

```
int first = 0, second = 1, next, c;
```

```
for (c = 0; c < 10; c++) {
 if ( c \leq 1 )
   next = c;
  else
  {
   next = first + second; first = second;
   second = next; }
}
```
#### Conclusão

Compare as vantagens e desvantagens de se utilizar um IDE profissional (comparando com o MBED).